# The Parasitic Emission

Volume 36 - Number 7 July 2010

Supporting Amateur Radio Club Activities

### In this 14-Page Issue...

| Un the Air                                | 4 |
|-------------------------------------------|---|
| Long story short, all the research boiled |   |
| down to: "Real Hams are active."          |   |
| Club Connections                          | 3 |
| News and views from all over              |   |

Two Meter Net Schedules 6
Field Day Follow-up 7

...we hit the highways...

## SKYWARN Spotter ID Cards Spotter ID cards should be sent out in the

first week of July.

The "Radio Active" Award

Although he is always active, this month

Although he is always active, this month Herb Murray, KB3TAP went over the top!

The Roving Report
The 6 meter opening lasted all day

Saturday, and came back Sunday.

Bits and Bytes in Space

After laughing at my "antique" gear they recommended that I get new firmware for the modem.

W3PRL Field Day Report 13
That was one of the funniest moments of the weekend...

Clearfield County ARES Report 13

Our net night has changed from Sunday evening to Wednesday evening

VE Exam Sessions 13
Calendar 14

July 2010 Amateur Radio Club Activities

ISSN: 2156-0080

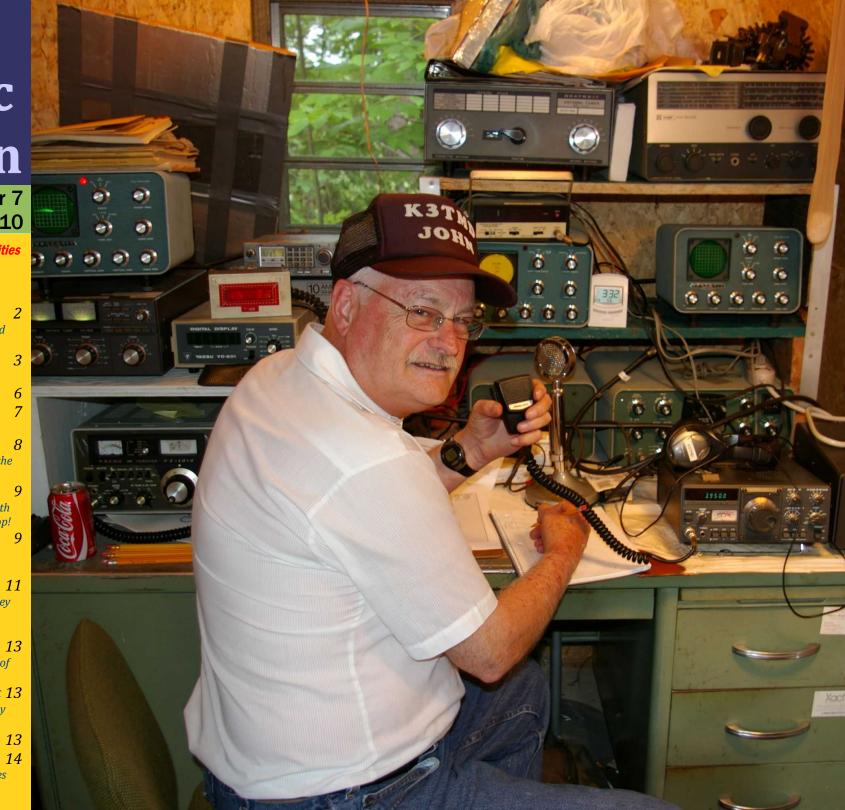

On the Air

by Joe Shupienis, W3BC

HOCK-FULL OF activities!
That's the best way to describe the month of June. But I'm not complaining—in fact I'm happy to see so much amateur radio activity!

What, exactly, is it that makes the Amateur Radio hobby different from say, collecting Cabbage-Patch Kids™? The most obvious difference is Amateur Radio activities. What we do is what makes the hobby fun. What we do is what defines Amateur Radio. The best thing is that the more you do, the more fun you can have!

Several years ago, I grew tired of following the seemingly endless online discussions about the definition of "Real Hams" and decided to do some research and find my own answers. Long story short, all the research boiled down to a simple truth: "Real Hams are active." That's not really a news flash—I'm sure that few of us went to all the trouble of getting a license only to hang it on the wall and look at it! (And even *that* is an "activity.")

Amateur Radio is a big hobby—there is literally something for everybody. Whatever your interests—technology, electronics, public service, chatting with friends—all of these are parts of Amateur Radio. And you can make new friends around the block or around the world who share your interests, and can open your eyes to a world of many more!

More than 30 years ago, I wrote in these pages "If you're a ham you're a friend of mine," and those words are as true today as they were then. Just go to any gathering of hams and you'll see what I mean. Lately, I've been visiting a number of ham club meetings in central Pennsylvania, and one thing stands out—the invariably warm welcome I receive from my fellow Amateurs, everywhere I go!

So what are some of these "activities" I keep talking about? And are there any that you might be interested in? My answer is a resounding, "Yes!"

Young and old alike can get on the air and make contacts, participate in nets, go to a club meeting, help another ham with a project, or write an article for this publication. Old timers can help newcomers study for upgrade exams; younger hams can help out senior hams by moving heavy things like boatanchors, or helping with "projects."

Reports indicate that attendance at our meetings is falling off. One reason could be the reluctance of older drivers to drive long distances or at night. Those of us who drive to meetings should offer our driving services to those who can't make meetings anymore.

Back on the air, you can avoid boredom by chasing paper. Contesting, Dxing and awards like DXCC and Worked All States are worthy goals, and will make you a better operator than you ever thought possible. If your club sponsors an on-the-air special event, you should seriously think about helping out, by manning a mic, key, stove or broom. All are needed and all will gain the respect of your fellow hams.

The best way to increase the number of your "Fellow Hams" is to introduce new people to the hobby. I'm not a betting man, but I will bet

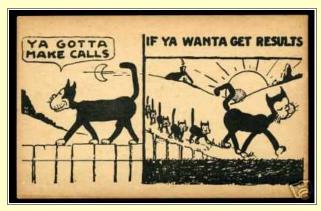

that every reader knows at least one other person who would make a good ham. So, call them already, and invite them to your next club meeting!

I am encouraged every time I see our local

hams presenting interesting programs at our local meetings. I believe that every ham has done something they are proud of and your local meeting is a great place for your latest "Show and Tell."

Sometimes a good tale well told is the most entertaining program of all. Old Timers can

share the stories of their past glories, and the new fellow can give us the benefit of his current viewpoint! If you enjoy the limelight, why not take your show on the road to some neighboring clubs? They'll enjoy your program, too! Look in the *Club Connections* pages for information on who to contact at your club, and at our other local clubs.

Speaking of *Club Connections*, are you reading the reports from every club? You should be! Each club in our growing family is doing exciting things, and you'll never know what interesting activities or old friends you may find unless you read each month's reports! Finally, the Calendar on the last page bears a wealth of information about upcoming activities each month.

Don't be shy about offering to help out at another club. All of our clubs will be happy to have the extra hands to help with their activities. If we all help each other out, each club's activities will be better for everyone!

I believe each of us has something to offer the rest of us. When we share, we all win.

I'll see you... on the air!

Long story short, all the research boiled down to: "Real Hams are active."

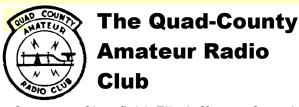

Cameron, Clearfield, Elk, Jefferson Counties

### Meeting Notice

July 18, 2010

The June Meeting of the QCARC will be at 7:30 pm, Friday, July 16, 2010. The meeting place is at the Clearfield County 911 Center on Leonard Street in Clearfield.

The July QCARC Breakfast will be at 9:30 am, Saturday, July 10 at Sid's Super Subs, 1306 Old Town Road in Clearfield.

### Minutes: June 18, 2010

by Jeff Rowles, KA3FHV

The meeting was called to order at 7:35 PM by Doug, W3DWR. There was one guest, Rich, KB3UGD.

The minutes of the last meeting were read and approved after the addition of W3BC and WA3UFN to the attendance list. A motion to approve the treasurer's report was approved.

There was one item of correspondence - an email from WN3PEN with information about two Pennsylvania related awards sponsored by the Holmesburg Amateur Radio Club (HARC) of Philadelphia. Complete details will be in The Parasitic Emission as the events draw near.

### **Old Business:**

Centre Communications will check the repeater out at their next visit to the site. Field Day antenna setup will be the 25th at 6:30 PM. The conference room is confirmed for the weekend, and the publicity is set to go to Gant Daily and the Progress.

There was no new business.

A motion to adjourn was made by KA3FHV and seconded by W3KWT at 7:48 PM.

An excellent program on the double bazooka antenna was presented by Don, KB3LES. He provided a printout of the directions, and built one for 80 meters as we watched. Tom, W3KWT, now is the proud owner of that antenna, and has it up and working.

Attendance: KA3FHV, KB3TAP, KB3LES, KB3UGD, W3KWT, W3DWR, K3JE, N3PUQ, N4BIX, W3BC and WA3UFN.

### **Behind the Gavel**

by Doug Rowles, W3DWR

NOTHER FIELD DAY has come and gone. The score has not been added up yet. It is difficult to get a good number without any CW contacts. They are worth twice as many points as phone contacts. Furthest contact was Washington State.

My first experience with Field Day was back in

### **QCARC Information**

| 40                |                                                     |  |  |  |  |
|-------------------|-----------------------------------------------------|--|--|--|--|
| President         | Doug Rowles, W3DWR<br><u>ka3dwr@hotmail.com</u>     |  |  |  |  |
| Vice<br>President | Lars Kvant, SM7FYW/W3<br>sm7fyw@hotmail.com         |  |  |  |  |
| Secretary         | Jeff Rowles, KA3FHV<br><u>irowles@earthlink.net</u> |  |  |  |  |
| Treasurer         | Dorothy Morrison, N3PUQ<br>edmo1@atlanticbb.net     |  |  |  |  |
| Executive         | Fd Hinkle K3FDD                                     |  |  |  |  |

Joe Bitner, N3IES
Rich Brnik, KB3QKR
Thomas Robinson, W3KWT
Ed Morrison, K3JE

Repeaters N3QC 147.315+ [173.8]
K3EDD 444.625+ [173.8]
N3IZE 444.900+ [173.8] local

Nets Sunday @ 1900 147.315 (Club) Sunday @ 1945 147.315 (ARES)

Web www.qcarc.com

1979. I remember it being at a camp on Rockton Mountain. Bill, W3KQR, was running CW with a "bug." That was before my novice test. Once in a while I would hear a 3.

The vast majority of the others I remember were held on Ed Golla's, WA3GMT, property south of Reynoldsville. He has a great picnic area under the trees across a field from the house.

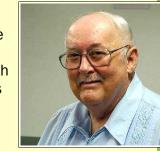

Hot dogs with "BUX sauce" were the treat of the day. I have that recipe somewhere. Look for it in a future newsletter.

There were a couple held at K3MD's contest site on Radio Hill. There was a novice station in a tent, and John did his thing in the air conditioned block building where you "shut up or get out!"

Elliott Park was another site for Quad-County operations, and most recently, the Clearfield County 911 Center since that option was added as an official operating site.

A lot of hams think Field Day should be out in open air rather than inside a building. That was OK with me when I was younger, but I have had my share of bites and showers and prefer the comfort of air conditioning and indoor plumbing.

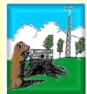

### Punxsutawney Area Amateur Radio Club

Punxsutawney and Jefferson County

### **Meeting Notice**

July 13, 2010

The July Meeting of the PAARC will be at 7:00 pm, Tuesday, July 13, 2010. The meeting will be held at the Punxsutawney Presbyterian

The Parasitic

**Emission** 

July

2010

Church on Findlay Street in Punxsutawney.

**Shack Night** is back! The next Shack Night will be Tuesday, July 6<sup>th</sup> at the PAARC hamshack at the Punxsutawney Municipal Airport. Doors open from 7:00 to 9:00 pm.

### Minutes: June 8, 2010

by Steve Waltman, KB3FPN

The June meeting PAARC June 8, 2010 called to order by the Vice-President Jim, KA3WSX at 1900.

Sham W3QOS treasurer reported \$448.69 in the checking account, read and approved on a motion by Don KB3LES with a second by Doug W3DWR

Steve read the minutes of the last meeting, May = read and approved with a motion by John KB30UG and Jim AB3CT.

### **Old Business:**

Shack night was a success - Bill Cooper gave the club an FT101B and a Hallicrafters public safety low band receiver 30-50 mhz plus other parts and pieces which were handed out (There are 3 parts boxes containing

### PAARC Information

| President | Mike Miller, N3HBH    |  |  |  |  |
|-----------|-----------------------|--|--|--|--|
|           | n3hbh@comcast.net     |  |  |  |  |
| Vice      | Jim Byrne, KA3WSX     |  |  |  |  |
| President | iimwey@windetream net |  |  |  |  |

Steve Waltman, KB3FPN kb3fpn@windstream.net

Treasurer Sham Hollopeter, W3Q0S

| Repeaters | N5NWC | 146.715- | [173.8] | Punxs'y |
|-----------|-------|----------|---------|---------|
|           | N5NWC | 443.475+ |         | Punxs'y |
|           | KE3DR | 147.390+ | [173.8] | Rockton |
|           | N3HA0 | 53.07-   | (-1MHz) | Rockton |
|           | N3JGT | 147.105+ | [173.8] | Sigel   |
|           | N3GPM | 444.275+ |         | Brookvl |
|           |       |          |         |         |

 Nets
 Monday @ 1930 147.390 (Club)

 Monday @ 2000 147.105 (ARES)

 Web
 www.qsl.net/k3hwj/

numerous 1 and 2 watt resistors, plus some ½ watt resistors and hardware, small nuts and bolts and miscellaneous other hardware and a 1979 ARRL Radio Amateur's Handbook.)

John KB30UG made a motion with Don KB3LES to give Joe W3BC the Hallicrafters for the checking out the Yaesu FT101b

Larry KA3CUX also had some items from his father's estate that the club members will try to reuse.

The Secretary will send to both Larry and Bill a thank you letter. There was a motion to give Bill one year extra over the two that he has already paid for as 2010 so makes 2012 and paid up till 2015. John KB30UG and Jim AB3CT made a motion and second. Carried.

### **New Business:**

ARRL field day - June 26 and 27 - Saturday Picnic members and guests, and set up for Field Day - anytime after 9 for set up with picnic at 1200 and operate at 2 - club to provide meat and cheese tray and buns - otherwise covered dish / desserts by members - Jim KA3WSX will get meat and cheese tray and some pop. Motion by Don KB3LES and a second Kevin W3PIG

Good of the order: Nothing

### Adjourn:

The meeting was adjourned with a motion and second.

Coffee and donuts enjoyed by all present.

Attending the meeting were:

| KB3FPN     | KB3KTM      | KB3LES |
|------------|-------------|--------|
| _          |             |        |
| W3PIG      | KB3KT0      | K3RCW  |
| MOLIT      | I/ A OVA/OV | MODMD  |
| W3HT       | KA3WSX      | W3DWR  |
| KA3FHV     | AB3CT       | W3Q0S  |
| NASITIV    | ADSCI       | WSQUS  |
| WA3LVU     | WB3GAD      | KB3T0Y |
| VV/ (OLV C | VVDSG/\D    | RESTOT |
| KB30UG     | KB3NMK      |        |
| NBSCCG     | RESIMIN     |        |

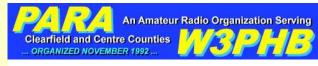

# Philipsburg Amateur Radio Association

Philipsburg and Clearfield County

Minutes: June 12, 2010

by Dave Runk, AA3EJ

PARA meeting was again held at 3pm in Bock's Tea and Dining Room, rear section and the following is the synopsis of that meeting...

Attendees: John-N3SPW,Lou-WB3AAI, Dick-K3BIE, Jim-N3ONE,Joe-KB3CBN,Tom-W3KWT, Filip-AB3HK, Mark-K3ITG, Bill-N3ZCN

"W3P" Special event station -report by Dave & John, Will be held again next month at a spot to be determined on Front street. It was just leaned that the band will be relocated to the corner of Presqueisle & Front Street where PARA was last year. New position is being determined, coordinated by John & Dave. QSL card were printer (qty 100) by Joe-

### **PARA Information** John Szwarc, N3SPW President isszwarc@yahoo.com Vice Dave Runk, AA3EJ **President** aa3ej@yahoo.com Secretary Dave Runk, AA3EJ aa3ej@yahoo.com **Treasurer** Jim Warg, N30NE Liaison Filip Cerny AB3HK, ARRL Liaison Dick Thompson, K3BIE Interclub Liaison W3PHB 146.430+ [173.8] Rtlsnk Mt Repeaters W3PHB 146.640- [173.8] Philipsbg

W3PHB 444.750+ [173.8] Philipsbg

Saturday @ 2100 147.430+ [173.8]

www.philipsburg-ara.org

Nets

Web

The Parasitic Emission July

2010

KB3CBN, THANKS JOE!! and paper will be cut by John for the Heritage days event. PARA will be operating from wed 7/7-7/10 but we have "W3P" reserved the whole week. Operating time will from 10am till dusk, setup one hour before operating. 2 operators will be required to attend during the day for both stations. Lou-WB3AAI and DAve-AA3EJ for CW mstation, JOhn and company for SSB station. An open operator schedule has been voted upon for best use of the operators. Two dipoles will be used, one for CW and one for SSB station, coordination and design/build by Lou-WB3AAI. Location of PARA this year will be determined by John, map to be picked up by Dave, when info is available. Brochures (100) will again be printed by Joe like last year's brochures for public.

APRS Digipeater is functional and is at John's QTH pending moved to permanent home where the .75 repeater is at George's garage. Move to be coordinated by Jim, John and Fllip when an acceptable schedule is determined. Permission to move has already be given by Jim-N3ONE.

Treasury report - ~\$500.00 left after all bills are paid including Scott's repeater maintenance call!..

Repeater report by Filip - .43 power supply pricing has been investigated and Filip will order a Astron RS50M and get the monies from the treasurer. The present .43 power supply is the RS35m operating at max current limit and this would give exra reserve as no fans are on the present supply. The echo link has been enabled at the site but not at John's QTh due to wate-in-coax problem for the echo link station controller. When the cable is replaced, echo link will again be enabled.

.64, the PL has again been turned on since a noise burst (propagation?) has opened the squelch on occasion. Dave-AA3EJ does daily

monitoring of repeater and has been running FB!!

.75 continues to run with no problems.

PARA picnic location has been changed from Decatur Twp. building (no restrooms) to Black Moshannon State Park, time and pavalon coordination to be determined by John, if available, fee to be shared by all!. Tentative time and date is August 14 at 2pm or so. Details are being investigated by John-N3SPW

Club Insurance, Info being investigated by Paul who was absent??..tabled until next meeting

Interclub chairmen report by dick-K3BIE for 5 & 10k race as PARA coordinated by dick-K3BIE with activities held at the Black Moshannon area.

**CONGRATS to John-N3SPW** who is running for ARRL western PA Management position, PARA club supports his efforts and endorse his vote.

PARA Sat eve NET net to meet again this eve at 9pm on .43 repeater, weekly event..

Additional PARA activity was sought for another race but time on FD was not appropriate. A vote was taken for NO ACTION by PARA participaion.

VE Testing session is scheduled for Sept 9, 2010 at 4pm and W5YI-VEC notified. (After Heritage days and Picnic). The following session may be held in Feb or March next year by PARA with two annual sessions planned. The current W5YI contact VE is Dave-AA3EJ until the end of this year. Next year a new coordinator and schedule may be sought.

Next PARA meeting is Sept 16 at 3pm. NO PARA meeting July or August due to Heritage Days and club picnic.

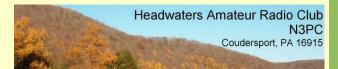

### Headwaters Amateur Radio Club

Coudersport and Potter County

### **Meeting Notice**

July 1, 2010

The July meeting of the HARC is scheduled for 7:00 pm, Thursday, July 1, 2010.

### Minutes: June 8, 2010

by Charles Scott Sharpe, KB3JVD

The meeting was called to order by Jason, K2BYL, at 7:00 PM.

Meeting minutes from the May meeting were read. Jim C moved to accept the minutes Wayne seconded.

Wayne moved to make the print bigger on the handout minutes.

### Treasurer's Report

Starting Balance 782.60
Dues collected 10.00
Ck # 0.00
Balance 792.60

| Headwaters ARC Information |                                                                                                 |  |  |  |  |
|----------------------------|-------------------------------------------------------------------------------------------------|--|--|--|--|
| President                  | Jason Layton, K2BYL                                                                             |  |  |  |  |
| Vice<br>President          | James Centanni, W2IMK                                                                           |  |  |  |  |
| Secretary                  | Charles Scott Sharpe, KB3JVD                                                                    |  |  |  |  |
| Treasurer                  | Wayne Stahler, II, WS3PC                                                                        |  |  |  |  |
| Repeaters                  | N3PC 146.685- [173.8] Coudersport K3CC 146.880- [173.8] Coudersport KB3EAR 444.300+ Coudersport |  |  |  |  |
| Nets                       | Monday @ 1900 146.685- [173.8]<br>Monday @ 1930 28.360 [USB]<br>Monday @ 1945 1.980 [USB]       |  |  |  |  |
| Web                        | www.n3pc.com                                                                                    |  |  |  |  |

# The Parasitic

**Emission** 

July 2010 Moved by Don to accept the Treasurer's Report, Milton seconded. Accepted.

### Old business:

Jason, got an email from W3BC and he would like to get a copy of the email addresses of the group so he can send the "Parasitic Emissions" Newsletter.

Ayes have it.

Wayne reports 0% of the club members that have filled out the ARES/RACES App.

Wayne will get Charles the electronic forms to send to the club members.

The members should send the forms to Wayne.

Jason saw Glenn at the Hardware, Glenn is planning on doing a talk on EMP after Labor Day.

EMP happens with lightning and nuclear explosion.

Field Day is this month. We have up to 4 members that said they would be there.

Don S, Mark W, Jason L, Charles S.

Maybe - Jim Hayes

Jason is going to get a list together and contact people to meet at the Black Forest Conservation Association on Back Road.

### Location

- http://www.pottercountybfca.com/
- http://www.pottercountybfca.com/bfpages/directions.htm

### FD Rules and information

- http://www.arrl.org/field-day/
- http://www.arrl.org/files/file/2010%20Rule s.pdf

Jim Hayes said that the Cool Spring engine museum will be open June 17th-19<sup>th</sup>. No interest from members at this time.

### **New Business**

Jason reminded everyone to bring their Emergency manual to the meeting in case there are additions.

Monday Night Net Assignments: Not discussed, Please fill in as you can.

The meeting was adjourned at 8:10.

Wayne moved for adjournment, Don 2nd.

Recorded by: Charles Scott Sharpe KB3JVD

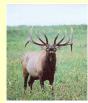

### Elk County Amateur Radio Association

Elk and Cameron Counties

### **Meeting Notice**

July 18, 2010

The June Meeting of the Elk County ARA will take place at 1:30 pm, Sunday July 18 at the Elk County 911 Center, Route 219 south of Ridgway.

### **Elk County ARA Information** President Scott Logue, N3LVG Vice Rick Wehler, N3RJH Presiden Jerry Robinson, N3RYG Secretary **Treasurer** Mary Lewis, N3UDN **ARES EC** Bob Devilling, N3SGY Repeaters N3NIA 147.000+ [173.8] Bootjack N3NWL 147.285+ Ridgway Ridgway N3RZL 442.200+ Boone Mtn N3RZL 442.350+ N3RZL 144.390= [APRS] Ridgway WA8RZR 443.675+ St Marys N3NIA 28.205 BEACON Ridgway N3FYD 146.805-Emporium WA3WPS 147.180+ **Emporium** Nets Sunday @ 2000 147.000+ [173.8] Web www.n3nia.com

### Shorts

Congratulations to **Bryan Simanic WA3UFN**, who recently completed the *ARRL Emergency Communications Level I* course.

\_ . . . . \_

Attention Club Officers! The Club Connections section is the place to make your club shine! Hams all over our area are interested in reading about your club's activities!

Please help make this section even better by encouraging your members to submit items about your club's activities and photos of your members having fun with our favorite hobby!

We need your club's content every month, by the last Monday of the month. Please help us make this the best publication it can be! Thank you!

Attention all readers! Have you done something interesting lately? Do you have any interesting photos? I'm sure you do. So don't hide this information away—spread the joy!

Please help us all out by sending these items in for publication. There are over 150 readers throughout central Pennsylvania who would really enjoy reading about what you're doing!

The address is:

submit@parasiticemission.com

Thank you!

### **Two Meter Net Schedules**

by Joe Shupienis, W3BC

| QCARC          | 1900 | Sunday    | 147.315 | T 173.8 |
|----------------|------|-----------|---------|---------|
| ECARA          | 2000 | Sunday    | 147.000 | T 173.8 |
| PAARC          | 1930 | Monday    | 147.390 | T 173.8 |
| Jefferson Co.  | 2000 | Monday    | 147.105 | T 173.8 |
| Clfd Co ARES   | 2100 | Wednesday | 147.315 | T 173.8 |
| PARA           | 2100 | Saturday  | 146.460 | T 173.8 |
| Headwaters ARC | 1900 | Monday    | 146.685 | T 173 8 |

The Parasitic Emission

July 2010 Field Day Follow-up

by Joe Shupienis, W3BC

AKING THE rounds was the order of the day for me this year. I dragged along Bryan, WA3UFN and we hit the highways to visit several local Field Day operations.

The first stop was at the very nice facilities hosted by Lee and Mary Lewis, N3NWC and N3UDN. Saturday afternoon, the air was humming with signals. The Elk County ARA had set up a great site indeed. There were stations for all HF bands, and operators were happily making QSOs on them all!

Since a picture is worth 10,000 words, I'll let my camera do the rest of the talking...

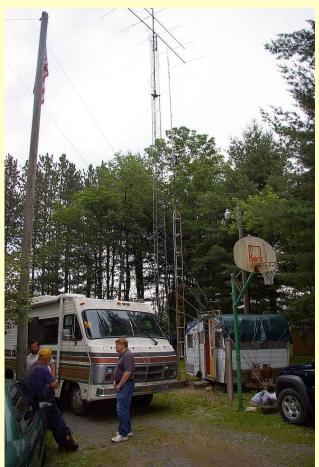

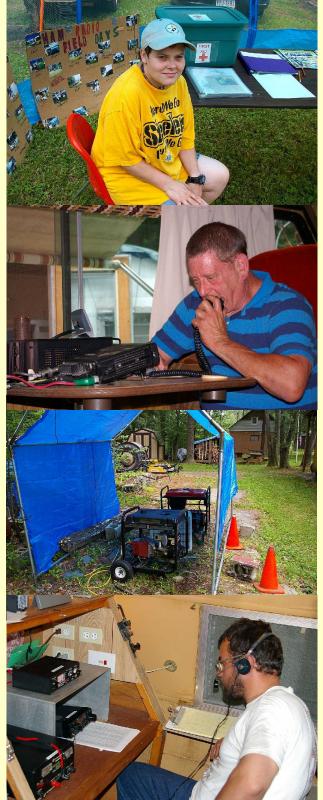

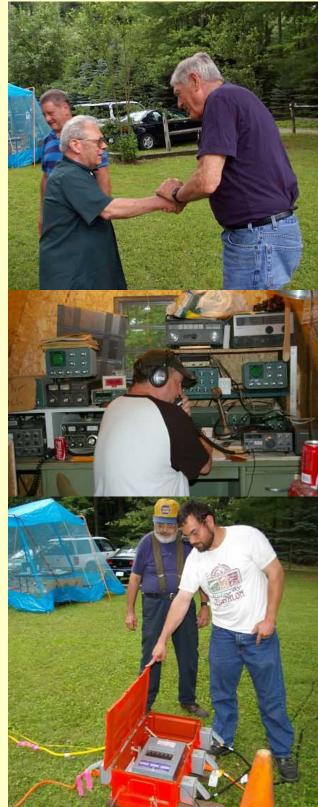

...we hit the highways...

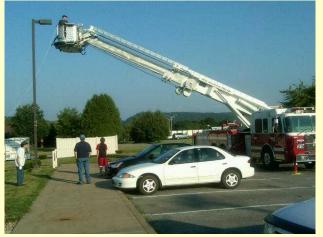

The next stop was Clearfield County 911 Center. As you can see in the photo above (by Mike Errigo, WB3EQW), the Fire Department sent an aerial unit to put up the antennas the evening before Field Day.

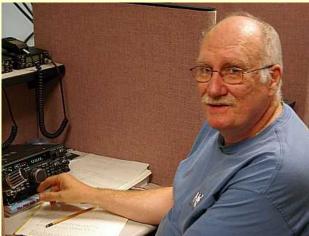

Inside the comfortable, air-conditioned facility, operators took shifts on the air.

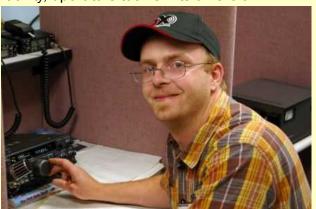

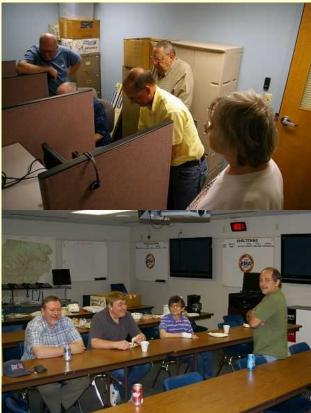

After chowing down, it was time to head down the road to Grampian, where W3PRL was operating from his deck, while his grandson, Derek manned the GOTA station.

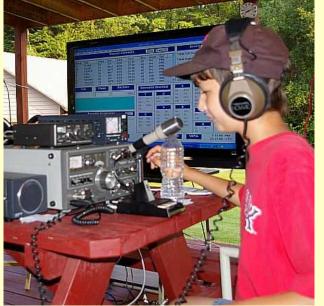

### SKYWARN Spotter ID Cards

by Bryan Simanic, WA3UFN

to my attention that some folks who attended the SkyWarn program in March did not receive their spotter cards. I received a rather quick reply from the National Weather Service on the

issue. The information was that all who attended the program have been entered in the NWS system, and Spotter ID cards should be sent out in the first week of July.

The SkyWarn coordinator also asked that I pass along the info that anyone who attended the program can still

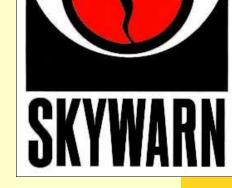

contact the NWS and report severe weather when they observe it. If you report by telephone just mention that you are a Spotter. There are times they do not ask for the ID number.

Thanks to the folks who brought this to my attention.

Now that severe weather is upon us it may be a good time to take a few minutes to review the Spotter training materials so you have a fresh perspective on what to report and the reporting procedures, should the need arise. I've seen several news reports of extraordinary weather events occurring that resulted in serious injuries and death, so be very careful while you're spotting. Keep an eye toward the sky but also around you to maintain your own safety!

Spotter ID cards should be sent out in the first week of July.

The "Radio Active" Award by Joe Shupienis, W3BC

N KEEPING WITH this month's "Active Ham" theme, I would like to introduce a new award which periodically honors those hams who set the bar high when it comes to participating in Amateur Radio activities.

Although he is always an active ham, this past month Herb Murray, KB3TAP went over the top! First, he participated in the W3BC/ ROVER effort, carrying his share of the workload and doubling the score for the contest. Then, he assisted Don Jewell. KB3LES in presenting the program for the QCARC meeting entitled, "Building a Double Bazooka Antenna."

He wrapped up the month by participating in Field Day efforts as an active, on-the-air operator. Nice going, Herb!

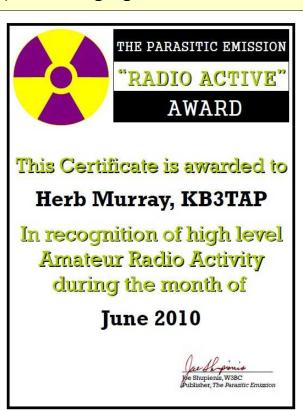

### The Roving Report

by Joe Shupienis, W3BC

O FAR, this year has been an exciting one for the W3BC contest team. In an already interesting year,

the June VHF contest stands out for the

spectacular 6 meter band opening that lasted all day Saturday, and came back for an extended visit on Sunday.

The Hepburn forecast<sup>1</sup> looked good, and this time, the actual conditions lived up to the forecast! Herb KB3TAP came along to help with the driving,

setting up and operating. First we headed to a 2300' ridge in FM09, where we were copying Florida stations at S9+20dB with a mobile whip while driving up the mountain to set up.

Results were outstanding. The 6-meter squalo was doing a great job-because it's an omnidirectional antenna it was always "pointed the right way!" The 2 meter and 432 antennas were connected to their respective radios. and we were on the air. After almost an hour. it was time to move to the next site. Tuscarora Summit in FN19 at 2500' above sea level.

The view from the mountaintop was stupendous, as the hazy, humid air in the valleys was being drawn up into developing thunderstorms. We could see some thunderstorm activity about 20 miles to the north and more about 40 miles to the southeast. We delayed setting up the big antennas, in case the storms closed in on us.

It's a good thing we did—the Kenwood TM-

D710 APRS rig came to life with a personal APRS text message from a ham 9 miles away. He had been following our progress on an APRS mapping site<sup>2</sup> on the Internet, and wanted to warn us about a severe thunderstorm that was headed our way. I replied with a thank-you message, and we

> continued to sit in the Rover Wagon and worked a few dozen stations along the Gulf Coast on six meters with the whip.

The D710 proved very useful on 2-meter and 432 FM. We worked all the "locals" we couldand that was a lot! From our hilltop

vantage point, it was a clear shot to Harrisburg, Baltimore and Washington DC, as well as all points in between!

All the while we were doing this, the APRS portion of the D710 was dutifully notifying us

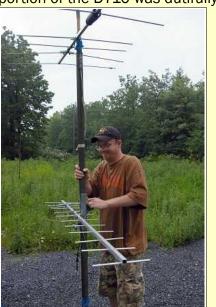

2 aprs.fi

of severe storm movements and weather bulletins. The "WX Monitor" section activated each time the NWS issued a storm bulletin.

What a

radio!

The Parasitic **Emission** July 2010

The 6 meter

lasted all day

Saturday, and

came back

Sunday.

opening

1 www.dxinfocentre.com

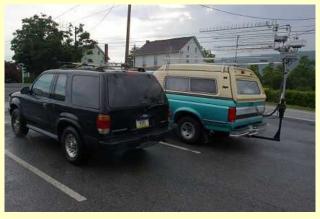

After the storms blew over, we headed down the mountainside for a drive up the valley on PA-75 to our next site in FN10, overlooking Chambersburg. Halfway there, we spotted a couple of vehicles in a diner parking lot. Nothing unusual about that, except... They were covered with antennas for every band from 6 meters to daylight! Herb and I looked at each other and exclaimed, "Rovers!"

We wheeled into the parking lot and went in the diner for an eyeball QSO with fellow travelers Joe WA3PTV/ROVER and John W3HMS/ROVER. It turns out they were coming from the spot we were going to and vice versa. Later on, we worked each other from our "exchanged" locations to the mutual delight of all involved.

While set up in FN10, all the coax must have confused a visitor who slithered up towards the Rover Wagon. It took me a couple seconds to recognize our guest, a 5-foot copperhead. Mr. Walther's .380 was called into action, and the snake suddenly decided he had better things to do.

On the way home, we stopped for supper in Breezewood, and as we were going past Altoona in FNOO, we worked W3SO again. Even though it was way past bedtime, we accepted the invitation to visit their QTH atop Wopsononock Mountain.

Marty Johnson, W3YOZ is the driving force behind the W3SO superstation, which is among the very biggest of the "Big Guns" and often takes first or second place nationwide in VHF (and many other) contests, Marty and

his team
graciously took
some time off
from operating to
welcome Herb to
contesting and
offer suggestions
and encouragement to help him
become a better
operator.

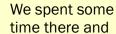

arrived back in DuBois very late. Sunday saw us setting up shop atop Boone Mountain at the usual FN01 rover site. It was the same routine—we worked as many of the Big Guns (again) wherever we could find them, and then concentrated on 1000-mile-plus QSOs on 6 meters. We were both elated when I worked a station in Bermuda who was as happy to get our grid as we were for his.

Then it was off to FN11. Our usual site is "under construction" while the gas transmission company lays a new pipeline for the *Marcellus Shale* gas being extracted nearby. Although it is a few miles further, Riansares Mountain is a terrific VHF site southeast of Lock Haven. From there, it's a clean shot to most of central and southeast Pennsylvania, and well into the Baltimore-Washington corridor.

But because 6 meters opened up again, all those stations pretty much abandoned 2 meters and 432, so the lion's share of QSOs were made to the Gulf Coast, with some double-hops of 1500-1700 miles to Arizona and Colorado. At 7:00 we checked in to the

QCARC net with ease, even though the repeater was well over 60 miles to the west.

Totaling up our 10,230 point score, I found some interesting tidbits of information:

- Even though
   thunderstorms
   curtailed our operations at one site, we
   made an equivalent
   number of QSOs on
   the 6-meter whip and
   VHF/UHF FM Simplex!
- Operating 6 meters while in motion did not help nearly as much as I thought it would.
- The sites proved themselves to measure up to my predictions based on extensive research.
- Unusually, we did not need to use CW for even a single QSO.
- There are even more diners to explore the next time through!

After the contest, Marty, W3YOZ invited us to help operate W3SO in the July CQ WW VHF contest. We will be there, looking for you on 6 and 2!.

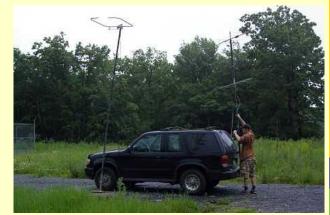

Later on, we worked each other from our "exchanged" locations to the mutual delight of all involved.

### Bits and Bytes in Space

by Pete Carr WW30

Aganca Theores

This is the motherboard of the AEA PK232MBX digital

were replaced with two from AEA.

modem. At left are two IC chips with white labels. These are

the old EPROMs that contained the instruction sets. These

a packet modem at the satellite station with the idea of working the Space Station (ISS). It was a very old AEA PK232MBX unit which was driven by PakRatt V-2.0 software that was originally written for DOS! The modem and the software worked okay on the desktop which uses the XP Pro operating system. I even got a QSL card for the packet contact with ISS.

That got me to thinking about the changes in computers since the modem was first produced. Back then, the computers were of the Commodore 64 or Tandy Model One variety.

Processing speed was snail-slow while available memory was extremely small.

Today's computers, by contrast, are lightning quick with amazing amounts of memory. I decided to upgrade the modem and software

to take advantage of this progress.

As I mentioned before, computers of that age were very low powered. For that reason a lot of the functions of the packet system were resident in the modem. For example, certain time keeping functions as well as the call sign of the unit were stored on a chip along with a

memory keep-alive battery on the modem board. The architecture of the algorithms was to be largely independent of the computer. I discovered that the entire relationship of the

modem and computer has changed radically.

First, the AEA modem was built to do more than packet. It also did Morse Code, Pactor and Amtor as well as several other digital modes. I wanted to focus on packet so looked around for a new version of PakRatt software. I chose the EmComm packet software from CSS which is a download for about \$30. I tried it with the modem and got several error messages.

I called CSS and they asked for the software version inside the modem and told me how to bring that up on the computer monitor. After they got done laughing at my "antique" gear they recommended that I call AEA and get new firmware for the modem. I called AEA and they also laughed before offering to sell me a new set of IC chips for about \$50. The stuff they sent was a daughterboard to be installed on top of the modem motherboard.

They also sent along a new Lithium battery to keep voltage on the memory chips. The

instructions were not for the board I had so I called and found that they were away at the Dayton Hamfest. The poor fellow who got stuck answering the phones had no clue so I took a few digital pictures of the inside of the modem and e-mailed them to him. Once he saw the board he told me just to extract the two DSP chips from the daughterboard and

install them in IC-1 and IC-2 locations. Then he said to unsolder the Lithium battery and not replace it. I did all that and tested the modem in the system. It worked just fine.

Since the computer has so much speed and memory the functions that used to be handled by the modem are now in the computer. Call signs and other parameters are part of the EmComm program rather than

on the modem chips. The new chips are designed to offer enhanced interface between the radio and the computer. For example, they perform Digital Signal Processing (DSP) on the received signal to allow decoding near noise level. This reduces the

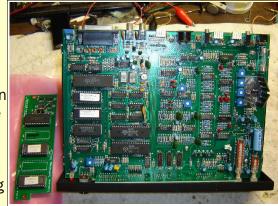

The two new EPROM chips have been installed in the sockets at left on the motherboard. A daughterboard is next to the motherboard and has the two original chips plugged in. I was sent the daughterboard but only needed the two chips.

need to resend data in noisy conditions.

Lee Lewis, N3NWL, operates the 147.285 repeater from a 150 foot tower northwest of Ridgway, PA. He had a spare antenna at 100 feet with a big feedline so I asked if I could mount a packet digipeater on it. He said okay so last March I installed another AEA PK232MBX modem with a 25 watt two-meter rig at his tower as a digipeater. Now I could ping the other modem from my home QTH and do tests on the software and antennas. It was amazing to compare the PackRatt software to the CSS program with the same modem. They would both work and the PakRatt was much better but not at the level of the CSS. Those are the only two terminal programs I've tried so far.

The system is hearing packet signals from the Erie, PA area via the WW30 digipeater and also will copy APRS signals from the system at Elk County Control on 144.39 MHz. The WW30 digipeater is on 145.01 MHz. The After
laughing at
my "antique"
gear they
recommended
that I get new
firmware for
the modem.

The Parasitic Emission

July 2010

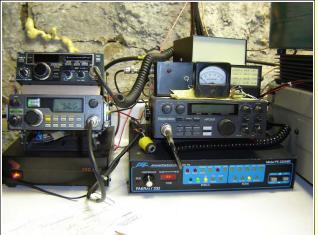

The modem is back in the stack on the bench. It connects to the computer via a serial cable. The Yaesu FT-290R all-mode two-meter transceiver is next to it and above the 20-amp switching power supply. The Yaesu is the RF link in FM.

speed of operation of either packet program is several orders of magnitude faster than in the old days. It is also easy to see the benefit of DSP on those signals of low signal amplitude.

Now that the packet system is upgraded I can begin to gather information on the data link of future spacecraft. Specifically, AMSAT, the Amateur Satellite Corporation, is going to launch a mission to Mars. Unlike the ones now orbiting Earth that are flying repeaters, this spacecraft will perform actual information gathering work. The telemetry will include the normal housekeeping data such as temperature and battery voltage but will also do live television and listen for distant radio signals. This is the stuff I want to "hear" with the computer and modem.

The Moon is about 405 thousand kilometers from Earth. Hams have been bouncing signal off the Moon for years. By contrast, Mars is 55 million kilometers from Earth. It will be hard enough for the Government to hear a satellite at that distance and much harder for us Hams to do it in our backyards. The actual frequency of the telemetry link hasn't been decided but it will probably be in the 70 cm

band or possibly higher. Higher frequencies are generally quieter and the antennas are smaller so "gain" type antennas could boost the signal coming from the satellite. Once the satellite parameters are set I can start working on receive antennas and feedline. For now, I'm satisfied that the data processing part of the system is good to go. Meanwhile, I'm enjoying terrestrial packet and the occasional packet contact with ISS.

### Resources:

www.cssincorp.com; Creative Software Services.

www.timewave.com; PK232MBX firmware.

www.amsat.org; Amateur Satellite Corporation.

### **Shorts**

### AMATEUR RADIO GPS MYSTERY TOUR.

VERY MONTH, we present a set of GPS coordinates that are somehow related to amateur radio. Some will be immediately obvious, while others will require some head-scratching.

Last month's coordinates were 38° 30' 53.8" N, 79° 16' 48.2" W, which is the location of one of the receiving sites for several US Government intelligence agencies. Too bad the "Elephant Cage" is gone! It is located in the "National Radio Quiet Zone" tucked away in the mountains of West Virginia. Big Brother is indeed listening!

Here's another *transmitting* site with an "agenda." (Do you see a pattern here?)

July ARGMT Coordinates: 62° 23' 33" N, 145° 09' 02" W

Hints: It's one of <u>W60BB</u>'s favorite topics of discussion. Try to control your thoughts here. And don't get overheated while looking up this one!

### John N3SPW Nominated for WPA Section Manager

On Tuesday June 15th 2010 a petition nominating John Szwarc N3SPW for the position for ARRL's Western Pennsylvania Section Manager was filled with ARRL headquarters in Newington Connecticut. John N3SPW commented saying "This petition is the beginning of big things and I'm looking forward to sharing my vision for the WPA Section with everyone."

One notable signature on the petition is that of Bernie Fuller N3EFN. Bernie is a former WPA Section Manager and a former ARRL Atlantic Division Director. Because of his past experience, Bernie is uniquely qualified to evaluate a candidate's abilities and potential. "Receiving Bernie N3EFN's endorsement is a great honor and I'm thrilled to have this kind of support for my campaign."

In addition to having previously served as the WPA Section ARES Emergency Coordinator, John N3SPW has also been the President of his local club, the Philipsburg Amateur Radio Association, for the past three years. The challenges and difficulties of running the section's ARES program and keeping a small club of about 25 hams motivated and moving in the same direction have prepared John N3SPW for the next step: The Section Manager position.

A web site has been established at www.n3spw.com which will outline John N3SPW's vision for the WPA Section and chronicle the campaign. Western Pennsylvania hams are invited to use the web site's "volunteer" form to comment on the campaign and offer their assistance. "The comments received so far have been extremely encouraging. The momentum is building. I'm looking forward to having the chance to serve you as WPA Section Manager."

This is the stuff I want to "hear" with the computer and modem.

by Paul Lowes, W3PRL

it's back to reality. My thanks to all those who participated and worked Field Day in Grampian Pa. We had a really good turnout, and my thanks to all for working field day in a very relaxed mode. Derrick really enjoyed working all those stations, and everyone has encouraged him to keep up the good work so that he can get his ham ticket. Good Luck Derrick! He's a natural on the air!!!!!

We all enjoyed the great fellowship that the ham radio hobby affords us......My best guess is that we made well over 100 contacts, had a little delay in the Field Day Logging Software, and maybe lost over 10 contacts when Paul was operating and someone else was having a little problem getting the calls down, hi hi....... think I heard someone say Al needed to get the calls down on paper before Field Day Ended... that was one of the funniest moments of the weekend.....My thanks to "AL" KB3SVW, for getting at least half the exchange on the calls.....hi hi.....and a big thank you for Herbie's Elmering with Derrick - Thanks Herbie!!!!!! Thanks to Mike, WB3EQW, for stopping out in the morning hours to do some chatting and helping set up of few things to get ready for field day. Also a thanks to Joe W3BC, and Bryan WA3UFN for stopping out to our Field Day Site for some great ham conversation and photos.

Several contacts were made thru out the day with John N3SPW who was out on the campaign trail shaking hands for the WPA Section Manager. Good Luck to John in his endeavors.

For more information on John's running for Section Manager, please visit

http://www.n3spw.com

I will be posting photos on my website http://www.w3prl.com this week. I'll let everyone know when they are posted...........

Field Day was great guys!

# Clearfield County ARES Report by Paul Lowes, W3PRL

I would like to remind all those hams who participate in A.R.E.S that our **net night has changed from Sunday evening to Wednesday Evening @2100 hours**. The net script has been modified to reflect a true EmComm net, rather than a check in and general comments.

Our goal for this change was to shorten the net, and run the net like an actual emergency. Our rag chew time follows the net.

### **VE Exam Sessions**

July 2010

### DuBois, July 17, 9:00 am

Christ Lutheran Church Hall 875 Sunflower Drive DuBois, PA 15801

MAP

ARRL VEC - \$15.00 - Walk-ins welcome - All license classes - Talk-in 146.39 repeater - contact: wa3ufn@arrl.net

### Coudersport, July 17, 10:00 am

Charles Cole Hospital 1001 East Second Street Coudersport, PA

MAP

Laurel VEC - Free - Walk-ins welcome - All license classes - contact: <u>k3cc@verizon.net</u>

### Legal Notices

The Parasitic Emission (ISSN: 2156-0080) is published monthly by Joe Shupienis, 110 Rosemont Drive, Moon Township, PA 15108

All original content is the property of its authors. Their contributions are gratefully acknowledged.

The design, format, and presentation of this publication, and all material not attributed to other authors is

Copyright © 2009, 2010 Joe Shupienis, W3BC **All Rights Reserved** 

Quedan reservados todos los derechos

Reproduction or republication by any means, in whole or in part, is prohibited by law without prior written permission and attribution of of the Author(s).

The Parasitic Emission is published monthly for all Radio Amateurs residing in a 15-county area of central Pennsylvania. This electronic edition is provided free of charge by email, and may also be downloaded from:

www.parasiticemission.com
which also makes available selected back

hich also makes available selected bad issues, current issues and more.

- • • • -

The current, online, interactive version of the calendar, which contains regional club activities and events in upcoming months may be accessed at <a href="mailto:calendar.parasiticemission.com">calendar.parasiticemission.com</a>.

You may use that calendar to enter amateur radio events of interest to local amateurs which are intended for publication, subject to review and approval.

That was one of the funniest moments of the weekend...

# July 2010 Amateur Radio Club Activities

| Sunday                                                                                                    | Monday                                                                                                    | Tuesday                                                                      | Wednesday                                                                    | Thursday                                | Friday                             | Saturday                                                                                                    |
|----------------------------------------------------------------------------------------------------|----------------------------------------------------------------------------------------------------|------------------------------------------------------------------------------|------------------------------------------------------------------------------|-----------------------------------------|------------------------------------|----------------------------------------------------------------------------------------------------|
| 27<br>12:00am» ARRL Field Day (cont.)<br>7:00pm» QCARC 2-meter FM Net<br>8:00pm» Elk Co ARA Net                                                                          | 28 Parasitic Emission Submission Deadline 7:00pm» HARC Nets 7:30pm» Punxsutawney ARC 2 Meter Net 8:00pm» Jefferson County A.R.E.S. Net      | 29                                                                           | 30<br>9:00pm» Clearfield County<br>A.R.E.S. Net                              | 01<br>7:00pm» Headwaters ARC<br>Meeting | 02                                 | 03<br>9:00pm» Philipsburg ARA Net                                                                                                    |
| 04<br>Independence Day<br>7:00pm» QCARC 2-meter FM Net<br>8:00pm» Elk Co ARA Net                                                                                         | 05<br>W3P Special Event Station<br>7:00pm» HARC Nets<br>7:30pm» Punxsutawney ARC 2<br>Meter Net<br>8:00pm» Jefferson County<br>A.R.E.S. Net | 06<br>W3P Special Event Station<br>7:00pm» Punsxutawney ARC<br>"Radio Night" | 07<br>W3P Special Event Station<br>9:00pm» Clearfield County<br>A.R.E.S. Net | 08<br>W3P Special Event<br>Station      | 09<br>W3P Special Event<br>Station | 10<br>W3P Special Event Station<br>9:30am» QCARC Breakfast<br>9:00pm» Philipsburg ARA Net                                                                                    |
| 11<br>7:00pm» QCARC 2-meter FM Net<br>8:00pm» Elk Co ARA Net                                                                                                    | 12<br>7:00pm» HARC Nets<br>7:30pm» Punxsutawney ARC 2<br>Meter Net<br>8:00pm» Jefferson County<br>A.R.E.S. Net                              | 7:00pm» Punxsutawney Area<br>ARC Meeting                                     | 9:00pm» Clearfield County<br>A.R.E.S. Net                                    | 15                                      | 16<br>7:30pm» QCARC Meeting        | 17 9:00am» VE Test, Christ Lutheran Hall, DuBois 10:00am» VE Exam (Coudersport) 2:00pm» CQ WW VHF Contest 2:00pm» North America QSO Party - RTTY 9:00pm» Philipsburg ARA Net |
| 18 12:00am» CQ WW VHF Contest (cont.) 12:00am» North America QSO Party - RTTY (cont.) 1:30pm» Elk County ARA Meeting 7:00pm» QCARC 2-meter FM Net 8:00pm» Elk Co ARA Net | 19 7:00pm» HARC Nets 7:30pm» Punxsutawney ARC 2 Meter Net 8:00pm» Jefferson County A.R.E.S. Net                                             | 20                                                                           | 9:00pm» Clearfield County<br>A.R.E.S. Net                                    | 22                                      | 23                                 | 9:00pm» Philipsburg ARA Net                                                                                                    |
| 25<br>7:00pm» QCARC 2-meter FM Net<br>8:00pm» Elk Co ARA Net                                                                                                    | 26 Parasitic Emission Submission Deadline 7:00pm» HARC Nets 7:30pm» Punxsutawney ARC 2 Meter Net 8:00pm» Jefferson County A.R.E.S. Net      | 27                                                                           | 9:00pm» Clearfield County<br>A.R.E.S. Net                                    | 29                                      | 30                                 | 31<br>9:00pm» Philipsburg ARA Net                                                                                                    |